## SAP ABAP table /SAPSLL/GEN\_CONTROL\_S {SLL: Generation: Control Data}

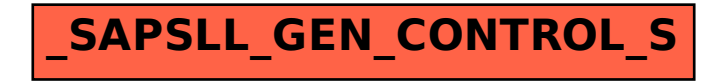